Laurea in Scienze e Tecnologie Biomolecolari, anno accademico 2014/15 Corso di Matematica e Statistica I

# Lezione 15. 29 Ottobre 2014

2 ore (Interpolazione ed estrapolazione. Il modello di Malthus. La retta di regressione.)

# Lezione 16. 3 Novembre 2014

1 ora (Coefficiente di Pearson, uso di excel.)

### Interpolazione ed estrapolazione

Nel caso in cui i dati si presentano a coppie e rappresentano una legge che collega le due variabili che rappresentiamo, cerchiamo di identificare la funzione che immaginiamo leghi i dati stessi, usando funzioni elementari comode da trattare. Il modo più semplice per raggiungere questo scopo consiste nell'adottare funzioni lineari adattate ai dati stessi.

Infatti, considerati i due punti  $(x_1, y_1)$  e  $(x_2, y_2)$  possiamo costruire la funzione lineare che soddisfa  $f(x_1) = y_1$  e  $f(x_2) = y_2$  (il cui grafico è la retta che passa per i due punti) tramite la formula

$$
f(x) = y_1 + \frac{y_2 - y_1}{x_2 - x_1} (x - x_1).
$$

La formula ci permette di *interpolare* tra i due punti, cioèestendere l'informazione che abbiamo sulla funzione (i due punti, appunto) ai valori interni all'intervallo  $(x_1, x_2)$  ... oppure di *estrapolare*, fuori dell'intervallo stesso. Questa operazione interviene nel momento in cui la nostra conoscenza di un certo fenomeno si limita a qualche misura sperimentale ma vogliamo rappresentare il fenomeno stesso oltre le misure effettuate. L'adozione di una funzione lineare per raggiungere questo scopo `enaturalmente arbitraria, ma risponde ad un criterio di semplicit`ache, se non abbiamo motivi per adottare una scelta diversa, permette di avere un modello semplice del fenomeno che vogliamo studiare. Il modello così costruito ècomunque ragionevolmente valido in un intervallo vicino ai punti sperimentali.

Come esempio consideriamo la popolazione americana e i dati della sua crescita esposti nella tabella 1, giàvisti nella Lezione 2, che qui riportiamo dopo aver cambiato la scala e l'origine dei tempi.

| anno           | milioni | anno | milioni |
|----------------|---------|------|---------|
| 0              | 3,929   | 11   | 76,212  |
| 1              | 5,308   | 12   | 92,228  |
| $\overline{2}$ | 7,240   | 13   | 106,021 |
| 3              | 9,638   | 14   | 123,203 |
| 4              | 12,861  | 15   | 132,165 |
| 5              | 17,064  | 16   | 152,271 |
| 6              | 23,192  | 17   | 180,671 |
| 7              | 31,443  | 18   | 205,052 |
| 8              | 38,558  | 19   | 227,726 |
| 9              | 50,189  | 20   | 250,132 |
| 10             | 62,980  | 21   | 282,339 |

Tabella 1: La popolazione americana

Limitandoci ai primi tre punti: (0, 3.9), (1, 5.3), (2, 7.2), determiniamo la retta passante per il primo e per il terzo ottenendo

$$
P(t) = 3.9 + 1.65 \cdot t,
$$

che fornisce una descrizione della crescita in funzione del tempo. In effetti otteniamo

$$
P(1) = 5.55, \qquad P(21) = 38,55,
$$

valori che, confrontati con i dati originali, mostrano che il modello approssima con un errore del 5% il valore del 1800  $(t = 1)$ e del 86% quello del 2000  $(t = 21)$ .

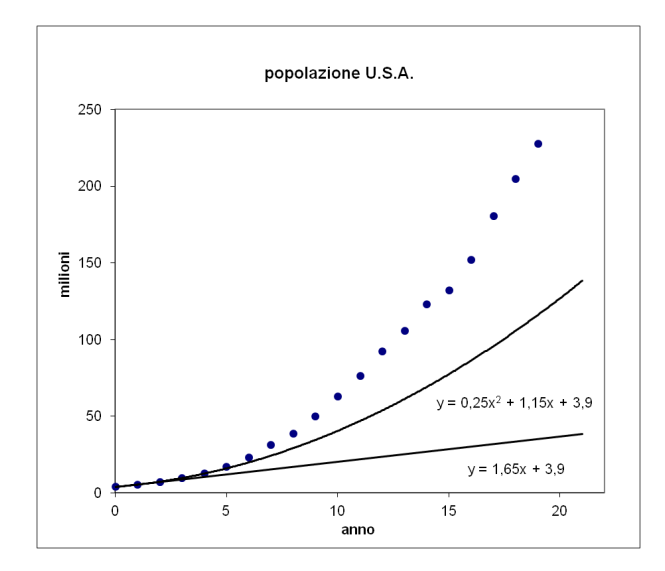

Figura 1: I dati della tabella 1 confrontati con le funzioni  $P(t) = 3.9 + 1.65 \cdot t$  e  $P(t) = 0.25 \cdot t^2 + 1.15 \cdot t + 3.9$ 

Come abbiamo detto, la scelta di una funzione lineare corrisponde ad un criterio di semplicit`ae all'idea che, nell'intorno di ogni suo punto, il grafico di una funzione regolare si approssima con una retta (la sua tangente nel punto stesso). Avendo però visto che l'approssimazione migliora con una funzione quadratica, possiamo provare a rappresentare gli stessi dati con

$$
P(t) = at^2 + bt + c,
$$

imponendo il passaggio del grafico per tre punti sperimentali, per identificare i coefficienti a, b, c. Usando i punti  $(0, 3.9), (1, 5.3)$  e  $(2, 7.2),$  otteniamo il sistema

$$
\begin{array}{rcl}\nc &=& 3.9 \\
a + b &=& 1.4 \\
4a + 2b &=& 3.3\n\end{array}
$$

e quindi

$$
P(t) = 0.25 \cdot t^2 + 1.15 \cdot t + 3.9.
$$

Confrontando questa curva con gli altri dati, otteniamo le estrapolazioni

$$
P(3) = 9.6
$$
,  $P(4) = 12.5$ , ...  $P(21) = 183, 3$ .

nella Figura 1 le due curve sono messe a confronto con i dati.

Il procedimento empirico-descrittivo che abbiamo adottato può risultare più o meno soddisfacente, ma comunque può essere superato con una motivazione *a priori*, supportata da un modello che suggerisca la classe di funzioni giusta come conseguenza di ipotesi costitutive. Qui di seguito sviluppiamo in dettaglio il più semplice modello di popolazione, detto modello di Malthus<sup>1</sup>, che ci permetteràdi individuare la funzione esponenziale come quella più adatta.

## Un modello per la popolazione USA

Dimenticando per ora i dati specifici che abbiamo considerato precedentemente, costruiamo uno schema generale (un modello, appunto) basato su ipotesi semplificative che da una parte ne fissano i limiti di validit`ama, dall'altra, permettono di gettar luce sui meccanismi coinvolti.

<sup>&</sup>lt;sup>1</sup> Thomas Robert Malthus, nel 1798 pubblicò un 'Saggio sul Principio di Popolazione' che provocò e alimentò polemiche a partire dalla sua prima edizione. Il suo principio di popolazione si enuncia in poche parole: la popolazione umana cresce in modo geometrico mentre le risorse a sua disposizione aumentano solo in modo aritmetico. Proiettando nel futuro il meccanismo così rilevato si presentano scenari catastrofici che, a torto o a ragione, all'uscita del saggio furono oggetto di grandi polemiche. In effetti, le tesi esposte da Malthus nel famoso 'Saggio' si inseriscono in un dibattito che vede schierata, da una parte, l'opinione conservatrice (che Malthus alimenta) e, dall'altra, l'ottimismo illuminista e le 'teorie del progresso' (specialmente di Godwin e Condorcet). Al di là della validità delle sue conclusioni, resta comunque a Malthus il merito di aver posto in discussione, circa duecento anni fa, il problema dell'espansione demografica.

Indicando con t il tempo e con  $N(t)$  il numero di individui che al tempo t sono presenti nella popolazione di cui vogliamo modellizzare la crescita. La funzione  $N(t)$  èsufficiente a descrivere lo stato demografico della popolazione, perché adottiamo la semplificazione secondo cui

$$
la popolazione èomogenea,
$$
\n
$$
(1)
$$

nel senso che gli individui che la compongono si possono considerare identici perché si comportano tutti allo stesso modo ai fini della crescita.

Riguardo al contesto in cui la popolazione si sviluppa, supponiamo che

$$
l'habitat \; èinvariance,\tag{2}
$$

per cui le risorse a disposizione della popolazione e le condizioni di vita cui èsottoposta sono stabili in quanto non sono influenzate da fattori esterni, n´e dalla propria stessa presenza. Nelle condizioni descritte, la fertilità e la mortalità sono le uniche cause di variazione del numero di individui della popolazione e sono, inoltre, caratteristiche costanti. Possiamo quindi dire che il numero di nascite e di morti nell'unitàdi tempo sono proporzionali al numero di individui presenti; in altre parole possiamo introdurre i parametri  $\beta \geq 0$  e  $\mu \geq 0$ , detti rispettivamente *fertilitàspecifica* e mortalitàspecifica, così definiti:

 $\beta =$  numero di nuovi nati nell'unità di tempo, per individuo,

# $\mu =$  frazione di individui che muore nell'unità di tempo.

Nell'ambito di questo schema, se consideriamo un intervallo di tempo abbastanza piccolo ∆t, a partire dal tempo t, alla fine di tale periodo abbiamo

$$
N(t + \Delta t) = N(t) + \beta \Delta t N(t) - \mu \Delta t N(t) = N(t) + \epsilon \Delta t N(t)
$$

che porta a

$$
\frac{N(t + \Delta t) - N(t)}{\Delta t} = \epsilon N(t)
$$

e, passando al limite per  $\Delta t \to 0$ , fornisce

$$
N'(t) = \epsilon N(t). \tag{3}
$$

ossia l'equazione differenziale che trascrive il fenomeno descritto.

La soluzione dell'equazione (3) èdata da

$$
N(t) = N_0 e^{\epsilon t}.\tag{4}
$$

e include un *dato iniziale*  $N_0$  (ci occuperemo in seguito delle equazioni differenziali e della loro soluzione). Dunque, il modello costruito (*modello di Mathus*) suggerisce di adottare l'esponenziale come curva con cui rappresentare i dati della crescita di una popolazione. Questo èun punto di vista teorico a priori che fornisce anche l'interpretazione demografica dei parametri coinvolti.

Possiamo utilizzare la (4) in relazione ai dati della tabella dei dati USA riportati nella Lezione 2 usando due dei punti della tabella per identificare i parametri  $N_0$  e  $\epsilon$ . Per questo conviene misurare il tempo in decenni a partire dal 1790  $(t = 0)$ , poi usare ad esempio i punti  $(0, 3.9)$  e  $(2, 7.2)$  per ottenere

$$
N_0 = 3.9,
$$
  $\epsilon = 0.31,$   $N(t) = 3.9e^{0.31t}$ 

A questo punto possiamo confrontare la curva teorica con gli altri dati:

$$
N(1) = 5.3
$$
,  $N(3) = 9.8$ ,  $N(4) = 13.47$ ,  $N(5) = 18.3$ , ...

constatando che l'approssimazione peggiora con alti valori di t. D'altra parte, il modello dipende dalle ipotesi a priori (le assunzioni  $(1)$  e  $(2)$ ) sottese alla legge di crescita, che non èragionevole pensare siano verificate per un lungo arco di tempo.

Per concludere notiamo che, se consideriamo la funzione  $L(t) = \ln(N(t))$  (che equivale ad adottare una carta semilogaritmica per tracciare il grafico) abbiamo

$$
L(t) = \epsilon t + \ln N_0
$$

che èuna funzione lineare. Esponenziale e retta sono dunque intimamente legate permettendo di affrontare le cose da due punti di vista differenti.

### Il metodo dei minimi quadrati

Il fatto che la retta sia la più semplice e naturale funzione per interpolare i dati che si ottengono da misure sperimentali od osservazioni sul campo, e la constatazione che (anche sulla base di argomenti modellistici a priori) le relazioni tra grandezze relative a molti fenomeni e leggi naturali (eventualmente in una scala opportuna come quella semi-logaritmica) si rappresentano con funzioni lineari, ha portato a sviluppare e ad usare estesamente il cosiddetto metodo dei minimi quadrati.

Supponendo di avere una collezione di n dati

$$
(x_1,y_1), (x_2,y_2), (x_3,y_3), \cdots (x_n,y_n).
$$

che abbiamo motivo si riferiscano ad una relazione lineare tra la grandezza x e la grandezza y, ci poniamo il problema di trovare la migliore retta che si adatti ai dati stessi. Sappiamo che i nostri dati non forniscono punti *allineati*, per cui la retta che cerchiamo non passeràper tutti i punti, ma saràla migliore secondo un criterio ragionevole.

Ora, indicando come al solito con  $m \in q$  i parametri relativi alla generica funzione lineare

$$
f(x) = mx + q,
$$

cerchiamo i valori di m e q che, in corrispondenza della collezione di dati che stiamo considerando, rendono minima la quantità

$$
Q(m, q) = \frac{1}{n} \sum_{i=1}^{n} (mx_i + q - y_i)^2.
$$
 (5)

Notiamo che ciascun termine della somma indica lo scarto tra in valore  $f(x_i)$ , fornito dalla retta in corrispondenza al valore  $x_i$  e il valore vero  $y_i$  che ad  $x_i$  corrisponde. Il fatto che ciascuno scarto compaia al quadrato cumula tutti i contributi senza compensazioni. Notiamo anche che  $Q(m, q) \geq 0$ e che si annulla solo se tutti i punti sono allineati, in corrispondenza ai valori di m e q che realizzano la retta su cui giacciono. Il nostro criterio basato sulla minimizzazione di  $Q(m, q)$  èdunque coerente col fatto che, nella condizione ideale di punti allineati, la retta migliore `eappunto quella che contiene i punti stessi.

Dobbiamo dunque trovare il minimo della funzione (5) e per rappresentare in modo opportuno la funzione stessa sviluppiamo i quadrati e riordiniamo i termini ottenendo

$$
Q(m,q) = \frac{1}{n} \sum_{i=1}^{n} (m^2 x_i^2 + q^2 + y_i^2 + 2mx_iq - 2mx_iy_i - 2qy_i) =
$$
  
=  $q^2 + 2 (mM[x] - M[y]) q + (m^2 M [x^2] + M [y^2] - 2mM[xy])$ 

dove con M[·] indichiamo la media aritmetica dei dati in argomento, dunque

$$
M[x] = \frac{1}{n} \sum_{i=1}^{n} x_i , \quad M[y] = \frac{1}{n} \sum_{i=1}^{n} y_i ,
$$
  

$$
M[x^2] = \frac{1}{n} \sum_{i=1}^{n} x_i^2 , \quad M[y^2] = \frac{1}{n} \sum_{i=1}^{n} y_i^2 ,
$$
  

$$
M[xy] = \frac{1}{n} \sum_{i=1}^{n} x_i y_i .
$$

Si vede allora che la  $Q(m, q)$ , considerato m fisso, è una funzione quadratica della variabile q, che quindi raggiunge il suo minimo in

$$
q(m) = M[y] - mM[x]
$$

dove abbiamo indicato esplicitamente la dipendenza da m. Tale minimo (che dipende da m) èdato da

$$
Q(m,q(m)) = V[x] \ m^2 + 2 \left( M[x] \ M[y] - M[xy] \right) \ m + V[y]
$$

dove con  $V[\cdot]$  indichiamo la *varianza* dei dati in argomento:

$$
V[x] = \frac{1}{n} \sum_{i=1}^{n} (x_i - M[x])^2 = \frac{1}{n} \sum_{i=1}^{n} x_i^2 - 2\frac{1}{n} \sum_{i=1}^{n} x_i M[x] - M^2[x] = M[x^2] - M^2[x]
$$
  

$$
V[y] = \frac{1}{n} \sum_{i=1}^{n} (y_i - M[y])^2 = M[y^2] - M^2[y].
$$

Otteniamo ancora una funzione quadratica in m che rappresenta il minimo di  $Q(m, q)$  ad m fissato e il cui minimo corrisponde al *minimo dei minimi* dunque al minimo di  $O(m, q)$  al variare delle due variabili. Questo minimo si realizza in corrispondenza al sequente valore di m

$$
m_{min} = \frac{(M[xy] - M[x] \ M[y])}{V[x]}
$$

da cui anche

$$
q_{min} = M[y] - M[x]m_{min}.
$$

Abbiamo così trovato i coefficienti della retta migliore (retta di regressione) in relazione ai dati. Resta da valutare quanto bene la retta stessa rappresenti i dati in questione . . .

### Il coefficiente di Pearson

Dopo aver trovato i coefficienti della retta migliore (retta di regressione) in relazione ai dati, resta da valutare quanto bene la retta stessa rappresenti i dati in questione. A questo scopo osserviamo che più il minimo di  $Q(m, q)$  èpiccolo, meglio la retta si adatta ai dati (nel caso limite di dati allineati questo minimo èinfatti zero). Ora, risulta (vedi Lezione precedente)

$$
Q_{min} = Q(m_{min}, q_{min}) = V[y] \cdot \left(1 - \frac{(M[xy] - M[x]M[y])^2}{V[x] \cdot V[y]}\right)
$$
(6)

per cui essendo naturale confrontare  $Q_{min}$  con  $V[y]$  (lo scarto quadratico medio dei valori teorici dai dati veri rispetto allo scarto quadratico medio dei dati veri rispetto alla loro media) adottiamo il rapporto  $\frac{Q_{min}}{V[y]}$  come criterio di valutazione.

Osserviamo che la formula (6) ci dice che il rapporto in questione èintanto compreso tra 0 e 1 e poi che possiamo adottare il termine (coefficiente di Pearson)

$$
CP = \frac{M[xy] - M[x]M[y]}{\sqrt{V[x] \cdot V[y]}}
$$
\n<sup>(7)</sup>

come indice di valutazione. Infatti dalla (6) risulta

$$
-1 < CP < 1
$$

e si vede che

quanto più  $|CP|$  èvicino ad 1 tanto più la retta èuna buona rappresentazione dei dati.

In genere  $CP^2 > 0.95$  èaccettato come un risultato sufficiente.

#### Uso di EXCEL

Il calcolo dei coefficienti della retta di regressione si può effettuare facilmente su un foglio di calcolo di programmi tipo EXCEL. In Figura 2 èmostrato un esempio dove di calcolano  $m \in q$  per i dati della popolazione americana giàconsiderati in precedenza. Qui i dati sono trasformati nei corrispondenti logaritmi in modo da trasformare l'eventuale esponenziale in una retta.

Il calcolo, eseguito attraverso le formule viste nella lezione precedente, individua la retta

$$
y = 0.2022x + 1.8007
$$

e un coefficiente di Pearson

$$
CP^2=0.9656\,
$$

|         | ×     | y     | хy      | x^2     | y^2          |                  |        |        |
|---------|-------|-------|---------|---------|--------------|------------------|--------|--------|
| milioni | anno  | In    |         |         |              | regressione      |        |        |
| 3,929   | 0,00  | 1,368 | 0,000   | 0,000   | 1,872        |                  |        |        |
| 5,308   | 1,00  | 1,669 | 1,669   | 1,000   |              | $2,786$ media x  | 10,50  |        |
| 7,240   | 2,00  | 1,980 | 3,959   | 4,000   |              | 3,919 media y    | 3,92   |        |
| 9,638   | 3,00  | 2,266 | 6,797   | 9,000   |              | 5,133 media xy   | 49,35  |        |
| 12,861  | 4,00  | 2,554 | 10,217  | 16,000  |              | 6,524 media x^2  | 150,50 |        |
| 17,064  | 5,00  | 2,837 | 14,185  | 25,000  |              | 8,048 media y ^2 | 17,11  |        |
| 23,192  | 6,00  | 3,144 | 18,863  | 36,000  | 9,884        |                  |        |        |
| 31,443  | 7,00  | 3,448 | 24,137  | 49,000  | 11,890 Var x |                  | 40,25  |        |
| 38,558  | 8,00  | 3,652 | 29,217  | 64,000  | 13,338 Var y |                  | 1,71   |        |
| 50,189  | 9,00  | 3,916 | 35.242  | 81,000  | 15,333       |                  |        |        |
| 62,980  | 10,00 | 4,143 | 41,428  | 100,000 | 17,163       |                  |        |        |
| 76,212  | 11,00 | 4,334 | 47,669  | 121,000 | 18,779       |                  |        |        |
| 92,228  | 12,00 | 4,524 | 54,291  | 144,000 | 20,469       |                  |        |        |
| 106,021 | 13,00 | 4,664 | 60,627  | 169,000 | 21,750       |                  | m      | 0,2022 |
| 123,203 | 14,00 | 4,814 | 67,394  | 196,000 | 23,173       |                  | q      | 1,8007 |
| 132,165 | 15,00 | 4,884 | 73,261  | 225,000 | 23,854       |                  |        |        |
| 152,271 | 16,00 | 5,026 | 80,411  | 256,000 | 25,257       |                  | СP     | 0,9656 |
| 180,671 | 17,00 | 5,197 | 88,344  | 289,000 | 27,005       |                  |        |        |
| 205,052 | 18,00 | 5,323 | 95,819  | 324,000 | 28,337       |                  |        |        |
| 227,726 | 19,00 | 5,428 | 103,135 | 361,000 | 29,465       |                  |        |        |
| 250,132 | 20,00 | 5,522 | 110,440 | 400,000 | 30,492       |                  |        |        |
| 282,339 | 21,00 | 5,643 | 118,505 | 441,000 | 31,845       |                  |        |        |

Figura 2: Il foglio EXCEL per il calcolo della retta di regressione. Ivalori di  $m$ ,  $q$  e  $CP^2$  sono indicati in basso a destra.

che può essere accettato.

Nella Figura 3 riportiamo poi il grafico dei dati in scala semilogaritmica, confrontati con la retta di regressione ottenuta. Notiamo che la retta indicata è in realtà prodotta dal programma come linea di tendenza, mettendo in evidenza il fatto che il metodo usato dal programma stesso èproprio quello dei minimi quadrati.

Aggiungiamo che, se invece di considerare tutti i dati della tabella, dall'anno 1790 all'anno 2000, ci limitassimo a eseguire il fit sui primi dati avremmo

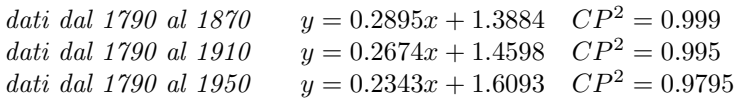

Dunque la popolazione americana ha conosciuto una crescita chiaramente esponenziale fino all'inizio del ventesimo secolo, per poi 'rallentare' la crescita. Il modello di Malthus non èquindi perfettamente calzante la realt`ademografica che stiamo analizzando e occorre ridiscutere le ipotesi che abbiamo

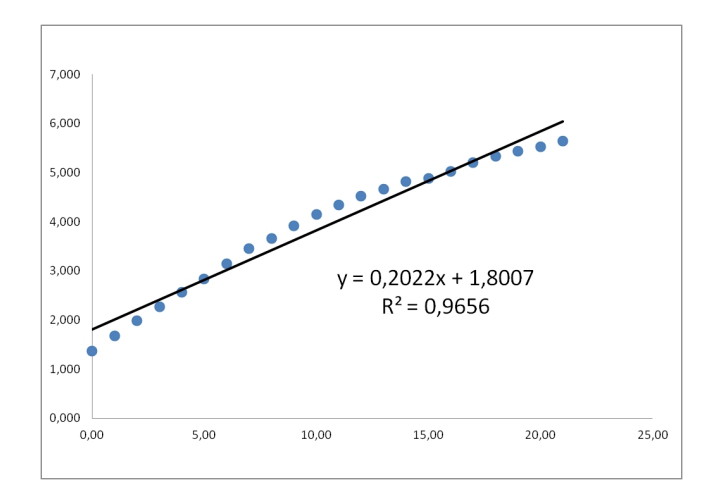

Figura 3: I dati della popolazione americana, in scala logaritmica, confrontati con la retta di regressione. La retta stessa indicata nel grafico èfornita dal programma, indipendentemente dal calcolo eseguito sul foglio.

esplicitato per ottenere l'equazione differenziale che ci ha fornito l'esponenziale come curva adatta al fit dei dati.

# **ESERCIZI**

**ESERCIZIO 16.1** Usando i dati della Tabella 2 contenenti la distribuzione per etàdella popolazione italiana al 1 gennaio 2005, calcola l'etàmedia di un maschio italiano, di una femmina italiana e di un cittadino italiano. (Suggerimento: supponi per semplicitàche tutti gli individui di una fascia d'etàabbiano un'etàpari al valore centrale dell'intervallo. Per esempio, puoi supporre tutti gli individui fra 0 e 9 anni abbiano 5 anni.)

|           |          | rapena 2. Distribuzione uena popoiazione riamana |         |           |         |         |         |
|-----------|----------|--------------------------------------------------|---------|-----------|---------|---------|---------|
| Età.      | Maschi   | Femmine                                          | Totale  | Età.      | Maschi  | Femmine | Totale  |
| $00 - 09$ | 2785099  | 2634666                                          | 5419765 | $50 - 59$ | 3662489 | 3805269 | 7467758 |
| $10 - 19$ | 2941791  | 2783415                                          | 5725206 | $60 - 69$ | 3090806 | 3435301 | 6526107 |
| $20 - 29$ | -3637073 | 3508575                                          | 7145648 | $70 - 79$ | 2240346 | 2994965 | 5235311 |
| $30 - 39$ | 4781311  | 4681824                                          | 9463135 | $80 - 89$ | 832683  | 1574000 | 2406683 |
| $40 - 49$ | 4279292  | 4301949                                          | 8581241 | $90 - 99$ | 125914  | 365607  | 491521  |

Tabella 2: Distribuzione della popolazione italiana

ESERCIZIO 16.2 Uno studio ha ottenuto i seguenti dati (rielaborati da Godfray, 1994) sul numero di vespe che emergono da un bruco parassitizzato, a seconda del suo peso:

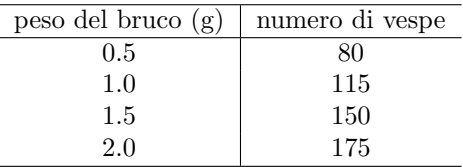

- (a) Fare un grafico dei dati;
- (b) Trovare l'equazione della retta passante per i primi due punti;
- (c) Quale punto/i non giace su tale retta?
- (d) Supponendo che la relazione fra peso del bruco e numero di vespe sia data da tale retta, trovare il numero di vespe che emergerebbero da un bruco di 0.72 g?
- (e) E da un bruco di 0 g? Ha senso tale risposta?

ESERCIZIO 16.3 In una città sono stati fatti dei rilevamenti della temperatura da mezzanotte fino alle 14 ogni due ore, ottenendo i seguenti risultati:

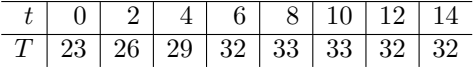

- (a) Tracciare il grafico di  $T(t)$ ;
- (b) Stimare  $T(5)$ .

ESERCIZIO 16.4 Il padrone di un mobilificio sa che produrre 100 sedie al giorno costa 2200 euro, mentre produrne 300 costa 4800 euro.

- Esprimere il costo in funzione del numero di sedie, supponenendo lineare la relazione.
- Qual è la pendenza e cosa rappresenta?
- Qual è l'intercetta sull'asse  $y$  e cosa rappresenta?

ESERCIZIO 16.5 Uno studio (inventato) ha trovato che il tasso a cui l'ameba Dictyostelium discoideum consuma glucosio in condizioni ottimali di nutriente è di 12  $\mu$  m al minuto per cellula se la temperatura è fra i 27  $C^{\circ}$  e i 32  $C^{\circ}$ . Il consumo è pari a 0 se la temperatura è sotto i 15  $C^{\circ}$  o sopra i  $35 C^{\circ}$ ; per temperature intermedie la relazione fra temperatura e consumo è di tipo lineare e si raccorda senza salti ai casi precedenti. Scrivere l'espressione algebrica che descrive il consumo di glucosio in funzione della temperatura.

**ESERCIZIO 16.6** In una legge lineare, che descrive una crescita  $c(t)$  in funzione del tempo t, il tasso di variazione è 0.15. E' inoltre noto che, se  $t = 1$ ,  $c(1) = 0.7$ . Scrivere esplicitamente la legge e dire quanto vale  $c(4)$  e a quale istante di tempo si ha  $c(t) = 2$ .

**ESERCIZIO 16.7** Una quantità Q varia nel tempo t con legge lineare  $Q = Q(t)$ . Sapendo che  $Q = 85.5$  quando  $t = 13$  e che  $Q = 79.3$  quando  $t = 18$ , calcolare il tasso di variazione della funzione. Se  $t = 25$  quanto vale Q? Fino a quale istante di tempo risulta  $Q > 50$ ?

ESERCIZIO 16.8 I dati della popolazione mondiale e di quella italiana sono riportati nelle tabelle che seguono

| anno | miliardi           | tasso |
|------|--------------------|-------|
| 1650 | 0,510              |       |
| 1700 | 0,625              | 0,005 |
| 1750 | 0,710              | 0,003 |
| 1800 | 0,910              | 0,006 |
| 1850 | 1,130              | 0,005 |
| 1900 | 1,600              | 0,008 |
| 1950 | 2,555              | 0,012 |
| 1960 | 3,040              | 0,019 |
| 1970 | 3,708              | 0,022 |
| 1980 | $\overline{4,}454$ | 0,020 |
| 1990 | 5,276              | 0,018 |
| 2000 | 6,079              | 0,015 |

Tabella 3: popolazione mondiale

| anno | milioni | $t$ asso |
|------|---------|----------|
| 1870 | 27,974  |          |
| 1880 | 29,552  | 0,006    |
| 1890 | 31,792  | 0,008    |
| 1900 | 33,739  | 0,006    |
| 1910 | 36,774  | 0,009    |
| 1920 | 37,491  | 0,002    |
| 1930 | 40,987  | 0,009    |
| 1940 | 44,562  | 0,009    |
| 1950 | 47,104  | 0,006    |
| 1960 | 50,200  | 0,007    |
| 1970 | 53,822  | 0,007    |
| 1980 | 56,434  | 0,005    |
| 1990 | 56,719  | 0,001    |
| 2000 | 57,536  | 0.001    |

Tabella 4: popolazione italiana

Quali risultati possiamo ottenere con l'interpolazione lineare, nella descrizione della crescita delle due popolazioni? Cosa otteniamo usando una curva esponenziale?

ESERCIZIO 16.9 In prima approssimazione la pressione atmosferica y diminuisce, all'aumentare della della quota x, secondo una legge di tipo

$$
y = Ae^{-kx}
$$

Supponete di misurare la quota  $x$  in metri s.l.m. (sul livello del mare) e di misurare la pressione atmosferica in mm Hg. Sapendo che a quota  $x_0 = 0$  si ha  $y(x_0) = 760$  e che la pressione atmosferica risulta dimezzata ad una quota di circa 5500 m s.l.m., determinare:

- (a) il valore numerico delle due costanti A e k;
- (b) a quanti metri di quota s.l.m. la pressione  $\dot{e}^{\frac{1}{3}}$  della pressione a quota  $x_0 = 0$ ;

Consideriamo un punto a quota  $x_1 = 250$  m s.l.m. e un punto a quota  $x_2 = 500$  m s.l.m.. Calcolare la variazione di pressione tra  $x_1$  e  $x_2$ .

Calcolare infine il tasso medio di variazione della pressione tra  $x_1$  e  $x_2$ .

ESERCIZIO 16.10 La popolazione di batteri in una data coltura cresce secondo la legge

$$
N(t) = N_0 e^{kt} \quad \text{con } k > 0
$$

Se all'inizio il numero di batteri è 2000 e dopo 3 anni è raddopppiato, calcolare

- (a) il numero di batteri dopo un anno;
- (b) dopo quanti anni il numero di batteri è 48.000.

ESERCIZIO 16.11 Uno studioso ha stimato che la popolazione mondiale di tonni decresce (sotto l'influsso della pesca) circa del 5% annuo. Supponendo che tale decrescita rimanga costante e che la popolazione attuale sia di circa 500.000 tonni, dopo quanti anni rimarranno al mondo solo 100.000 tonni?

(A) 16 (B) circa 20 (C) 
$$
\sqrt[5]{400,000}
$$
 (D)  $\frac{\ln 0.2}{\ln 0.95}$ 

ESERCIZIO 16.12 Il radio decresce secondo la legge

$$
R(t) = R_0 e^{-kt} \quad \text{con } k > 0
$$

Se il periodo di dimezzamento è di 1620 anni, quale percentuale del radio presente all'inizio sarà ancora presente dopo 100 anni?

ESERCIZIO 16.13 Una colonia di muffe in laboratorio raddoppia in peso ogni 9 ore. Se il peso iniziale era 1g, quale saràil peso in grammi dopo 1 giorno?

(A)  $\log_2 9$  (B)  $2^{8/3}$  (C) 3, 667 (D)  $\sqrt[9]{2}$ 

ESERCIZIO 16.14 Gli isotopi radioattivi  $X_{97}$  decadono secondo una legge esponenziale con tempo di dimezzamento 20 anni. Dopo quanti anni la quantità di isotopi si sarà ridotta al 10% della quantità iniziale?

ESERCIZIO 16.15 Sappiamo che il Carbonio-14 ha un tempo di dimezzamento pari a circa 5.730 anni, mentre gli altri isotopi del carbonio sono stabili. Sappiamo inoltre che la percentuale di Carbonio-14 sul carbonio totale in atmosfera e negli organismi viventi `e circa 10<sup>−</sup><sup>12</sup>. Supponiamo di trovare un fossile in cui la percentuale di Carbonio-14 sul carbonio totale è circa  $1, 2 \cdot 10^{-13}$ . Qual è l'età del fossile? [Questo è il metodo di datazione del Carbonio-14; l'ipotesi è che, dopo la morte, un organismo non scambia carbonio con l'atmosfera, per cui quello 14 decade, mentre il resto rimane stabile.]

ESERCIZIO 16.16 Ua femmina di tarma (Tinea pellionella) depone circa 150 uova. In un anno si possono avere fino a 5 generazioni di tarme. Ogni larva mangia circa 20 mg di lana. Assumendo che 2/3 delle uova non si schiudano e che il 50% delle tarme rimanenti sia femmina, stimare la quantit`a di lana che potrebbe essere consumata dai discendenti di una femmina nel corso di un anno. (La prima femmina appartiene alla prima generazione.)

**ESERCIZIO 16.17** La popolazione mondiale nel 1970 era di circa  $3.7 \times 10^9$  individui. Il tasso di crescita era approssimativamente del 2% annuo. Supponendo che il tasso di crescita fosse costante, stimare la popolazione mondiale negli anni 1980, 1990 e 2000. Confontate la previsione data da questo modello con i numeri effettivamente osservati.

ESERCIZIO 16.18 Un bambino era alto 112 cm al suo tredicesimo compleanno, mentre al quattordicesimo era 121 cm. Assumendo una crescita mensile geometrica, determinare il tasso (mensile) di tale crescita.

**ESERCIZIO 16.19** La banca A dà un interesse annuo del  $4\%$  sui capitali investiti, mentre la banca  $B$  dà un interesse semestrale del 2% sui capitali investiti. In quale banca conviene investire?

ESERCIZIO 16.20 calcolate le retta di regressione per ciascuno dei seguenti set di dati

- (a)  $(0, 1), (1, 2), (2, 3), (3, 5);$
- (b)  $(0, 0), (1, 1), (2, 4), (3, 9);$
- (c)  $(0, 10)$ ,  $(1, 8)$ ,  $(5, 2)$ ,  $(7, 5)$ ;

ESERCIZIO 16.21 Nella seguente tabella sono riportati i dati della popolazione americana nel periodo 1790-1860 (il numero di individui `eriportato in scala logaritmica)

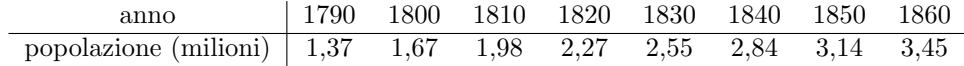

Calcolate la retta di regressione ed esprimete la crescita della popolazione in forma esponenziale.

ESERCIZIO 16.22 Nel corso della lezione sono riportati i dati delle popolazioni americana (tabella 1) e nell'esercizio 14.10 trovate le tabelle relative alla popolazione italiana e mondiale. Usate il metodo di minimi quadrati per rappresentare i dati in vari periodi, discutendo la bontàdei risultati.

Questi e altri esercizi, insieme ad appunti, avvisi e istruzioni, si trovano sul sito del corso all'indirizzo <code>http://www.science.unitn.it/ $\check{~}$ iannelli/\_corsi/elenco\_corsi\_2014-2015.html</code>